## **學生以《課輔小老師》方式協助課輔之申請路徑:**

校園入口網/應用系統/學生課業輔導系統/A-課業輔導/【申請課業輔導學生報名表】

## 1.瀏覽器: only for chrome

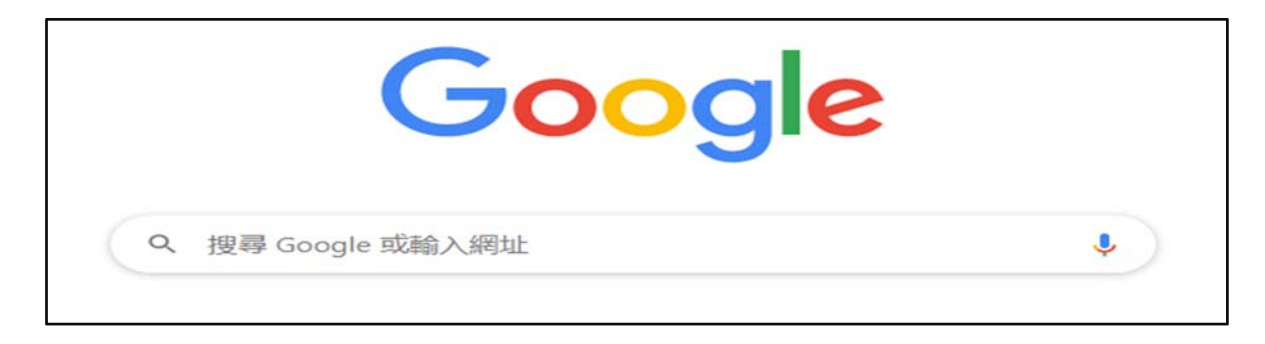

2.校園入口網

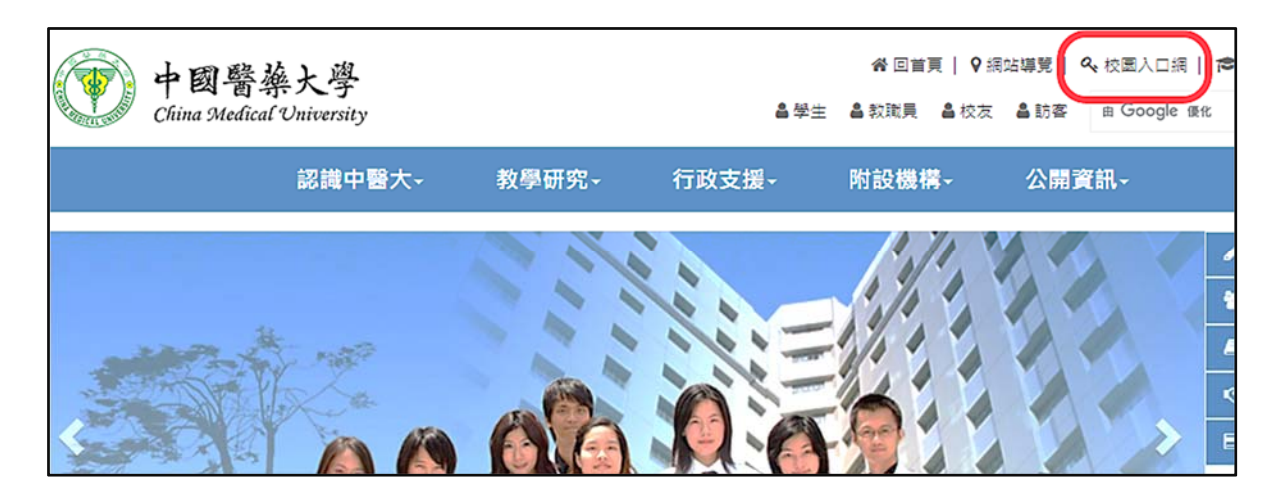

3.應用系統/學生課業輔導系統

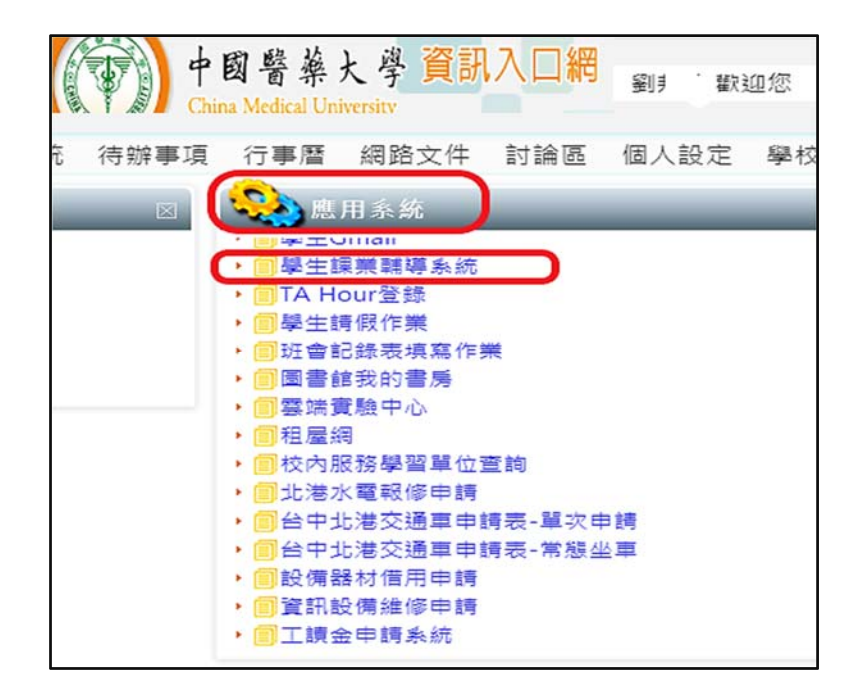

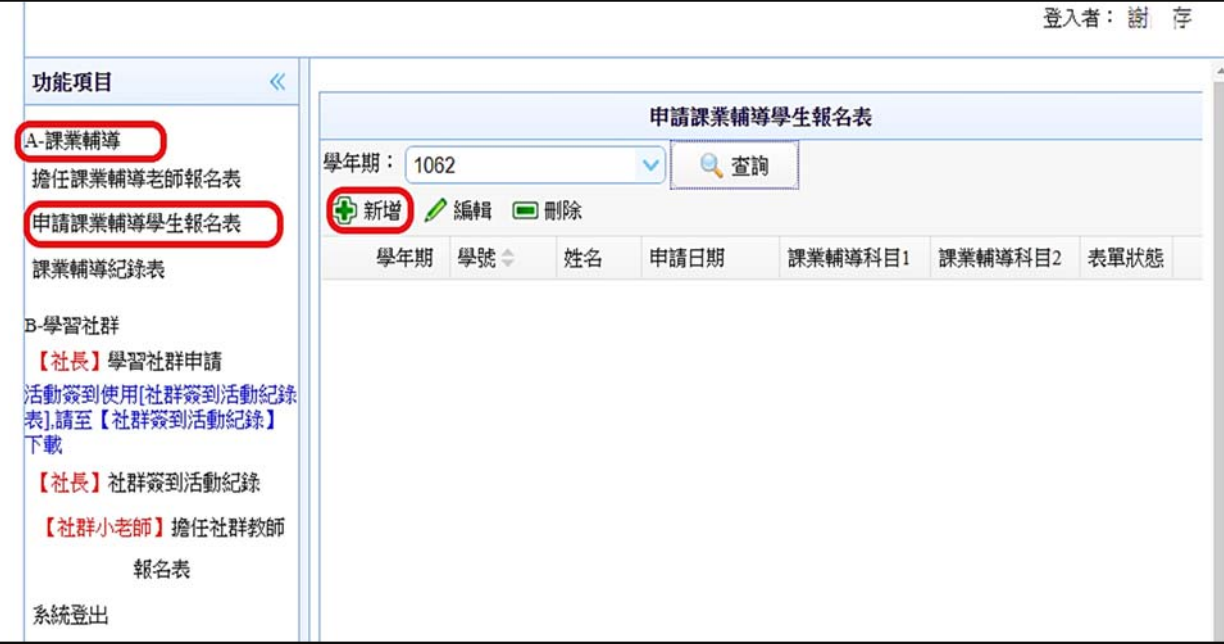